## A. Additional training details

We implemented CaptionT5 using PyTorch [\[24\]](#page--1-0), Hugging-Face Transformers [\[36\]](#page--1-1), and OpenAI CLIP [\[26\]](#page--1-2). Following VALUE  $[15]$ , we used the AdamW  $[21]$  optimizer with a linear learning rate scheduling. We trained CaptionT5 on 16 NVIDIA A100 GPUs. Hyperparameters used for training CaptionT5 are summarized in Table [8.](#page--1-5)

We implemented CaptionT5 to choose one of two video encoding methods during training. One option is to encode raw video frames by using the CLIP image encoder on-thefly. The other option is to use offline image features encoded by the CLIP image encoder before the training. Even though the first option takes longer training time, it can benefit from using better image features encoded by a finegrained CLIP image encoder such as CLIP-ViT-B/16. The second option has the advantage of fast training, but we may not take advantage of using better and diverse image features. In the experiment, when training CaptionT5 on VA-TEX [\[34\]](#page--1-6) dataset and YC2 [\[46\]](#page--1-7), we used offline CLIP-ViT-B/32 image features provided by the VALUE [\[15\]](#page--1-3) benchmark. Therefore, we could iterate many experiments leveraging fast training. On the other hand, for learning on MSR-VTT [\[38\]](#page--1-8) dataset, we used online image features encoded by using CLIP-ViT-B/16.

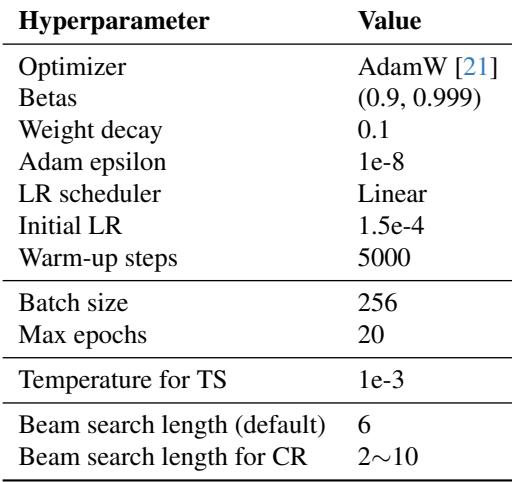

Table 8. Hyperparameters used for training CaptionT5. LR, TS, and CR means learning rate, thought sampling, and caption ranking, respectively.

## B. Additional qualitative results

We provide additional qualitative results in Figure [5,](#page--1-9) [6,](#page--1-9) and [7.](#page--1-10) The results are generated by CaptionT5 trained in the setting where 8 video frames are given, and 7 object prompts and 7 action prompts are retrieved. Note that thought prompts are retrieved by similarity sampling for

training, but they are retrieved by top-k search for inference to generate deterministic results.

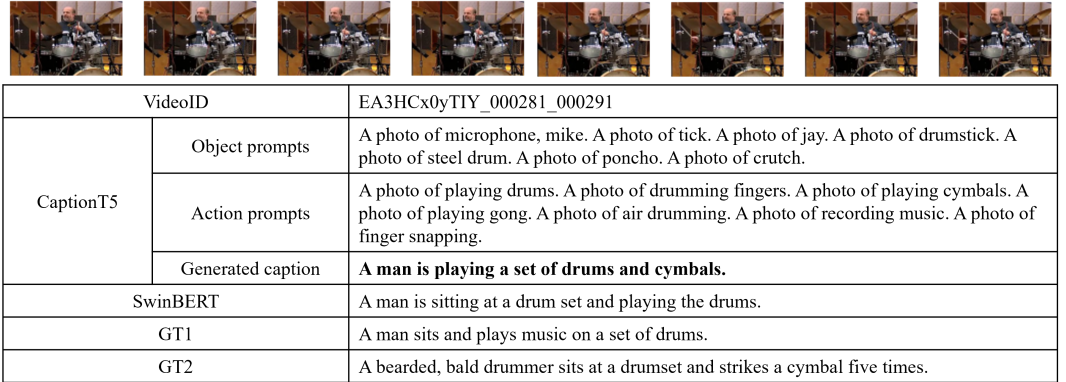

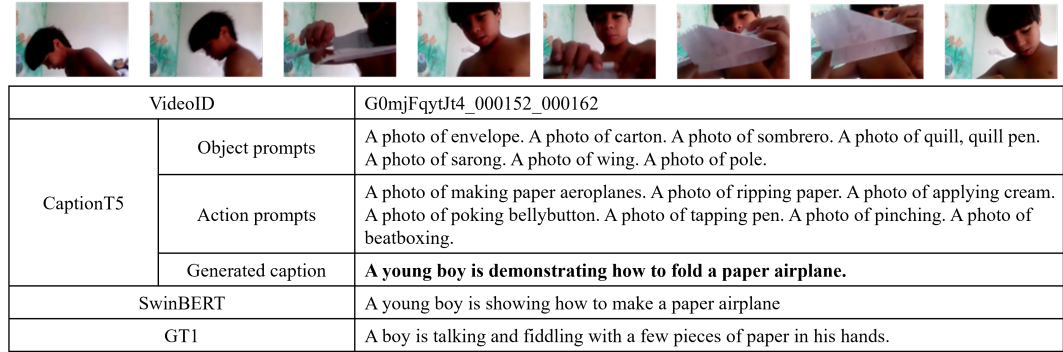

GT<sub>2</sub> A young boy in his bathroom as he explains how to make a paper airplane.

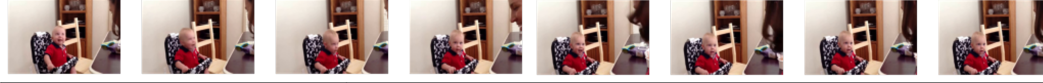

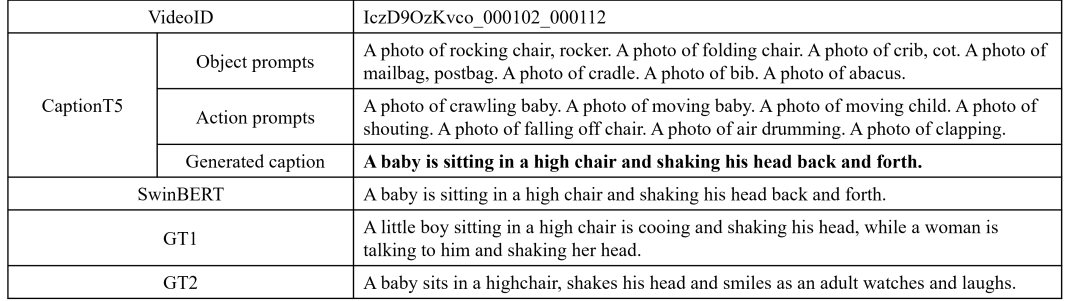

i.

J.

 $\overline{a}$ 

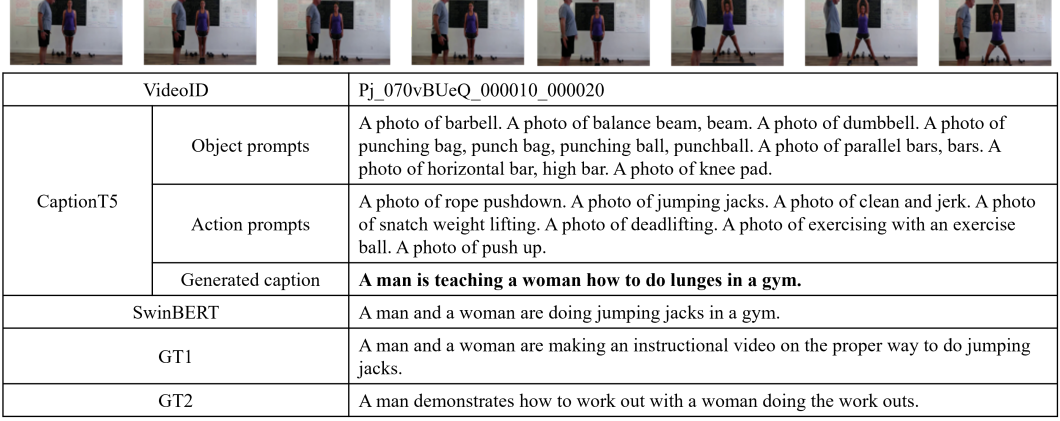

Figure 5. Example captions generated by CaptionT5 on VATEX dataset.

| VideoID   |                   | video7021                                                                                                    |
|-----------|-------------------|----------------------------------------------------------------------------------------------------|
| CaptionT5 | Object prompts    | A photo of baseball. A photo of ballplayer, baseball player. A photo of pole. A<br>photo of swing. A photo of pitcher, ewer. A photo of projectile, missile. A photo<br>of cliff, drop, drop-off.                                                                                           |
|           | Action prompts    | A photo of catching or throwing baseball. A photo of hitting baseball. A photo<br>of catching or throwing softball. A photo of throwing ball (not baseball or<br>American football). A photo of throwing axe. A photo of swinging baseball bat.<br>A photo of catching or throwing frisbee. |
|           | Generated caption | A baseball player is hitting the ball with his bat.                                                                                                    |
|           | GT1               | Baseball player hits ball.                                                                                                    |
|           |                   |                                                                                                    |
| VideoID   |                   | video9771                                                                                                    |
| CaptionT5 | Object prompts    | A photo of balance beam, beam. A photo of parallel bars, bars. A photo of<br>horizontal bar, high bar. A photo of bow. A photo of ski. A photo of fly. A photo<br>of velvet.                                                                                                    |
|           | Action prompts    | A photo of gymnastics tumbling. A photo of jumpstyle dancing. A photo of<br>shoot dance. A photo of jumping jacks. A photo of moving child. A photo of<br>drop kicking. A photo of high kick.                                                                                               |
|           | Generated caption | A girl is doing gymnastics.                                                                                                    |
| GT1       |                   | A little girl does gymnastics.                                                                                                    |
|           |                   |                                                                                                    |
|           | <b>MARCH</b>      |                                                                                                    |
|           | VideoID           | video9773                                                                                                    |
|           | Object prompts    | A photo of pickup, pickup truck. A photo of sports car, sport car. A photo of<br>scorpion. A photo of moped. A photo of moving van. A photo of slot, one-<br>armed bandit. A photo of torch.                                                                                                |
| CaptionT5 | Action prompts    | A photo of pushing car. A photo of directing traffic. A photo of falling off bike.<br>A photo of jaywalking. A photo of riding a bike. A photo of driving car. A<br>photo of motorcycling.                                                                                                  |
|           | Generated caption | A person is playing a video game.                                                                                                    |
|           | GT1               | A boy plays Grand Theft Auto 5.                                                                                                    |
|           |                   |                                                                                                    |
|           | VideoID           | video9779                                                                                                    |
|           | Object prompts    | A photo of pirate, pirate ship. A photo of fireboat. A photo of torch. A photo of<br>maypole. A photo of pole. A photo of parachute, chute. A photo of crane.                                                                                                    |

Figure 6. Example captions generated by CaptionT5 on MSR-VTT dataset.

Fireworks are being lit and exploding in a night sky.

Fireworks are exploding in the sky.

Generated caption

 $GT1$ 

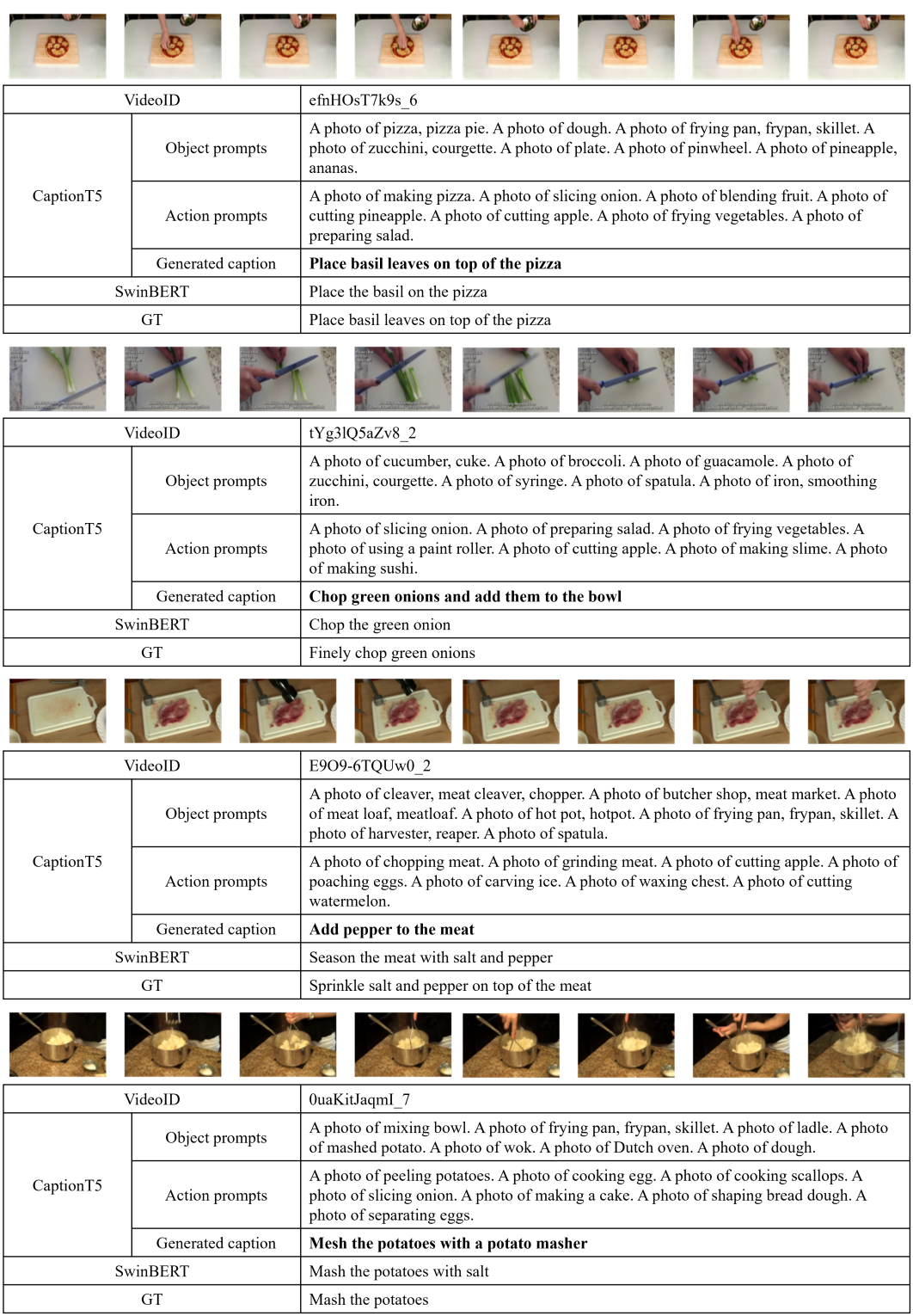

Figure 7. Example captions generated by CaptionT5 on YC2 dataset.